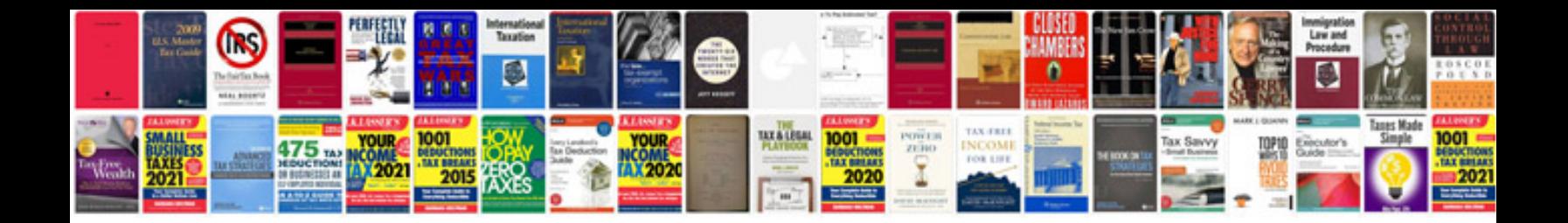

**Editing and formatting a document**

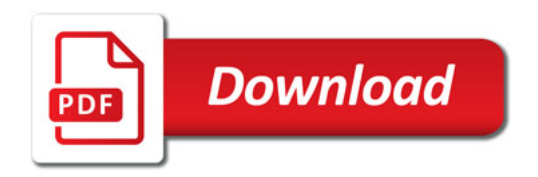

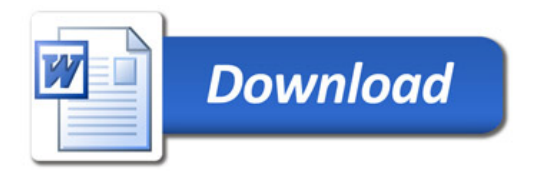